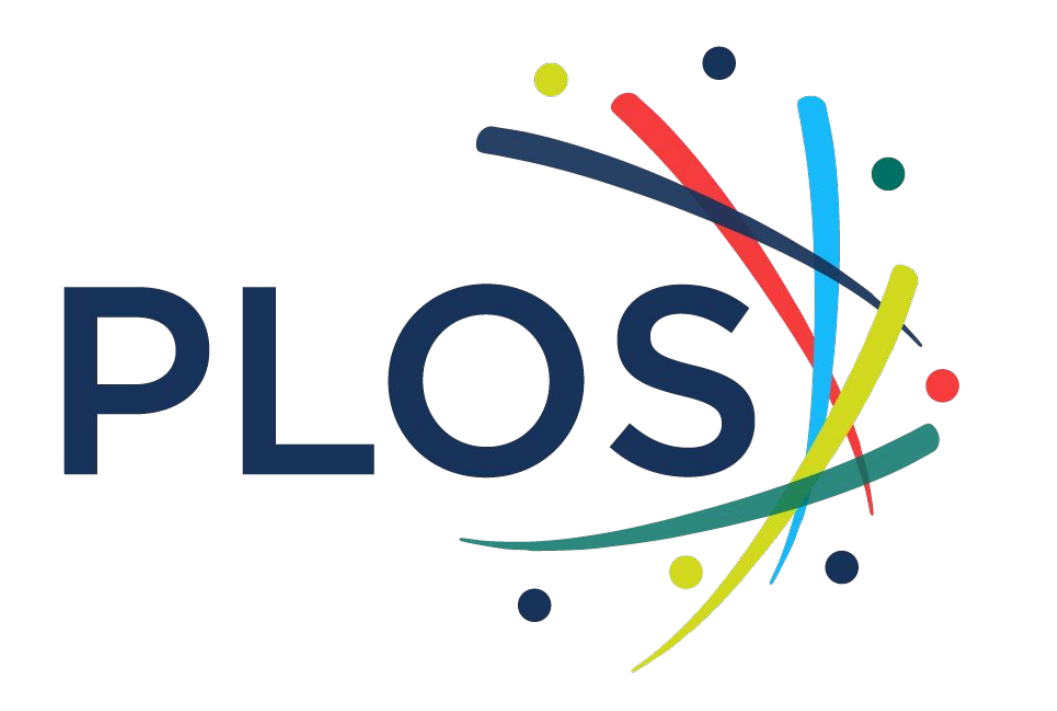

**Questions about author instructions or billing? authorbilling@plos.org**

# **Author Instructions**

**PLOS ONE, PLOS Computational Biology, PLOS Pathogens, PLOS Neglected Tropical Diseases, PLOS Genetics, PLOS Digital Health (NEW!) PLOS Climate (NEW!) PLOS Water (NEW!) PLOS Global Public Health (NEW!) PLOS Medicine PLOS Biology PLOS Sustainability and Transformation (NEW!)**

# **Short Version**

#### **Submission Instructions for All Titles**

#### *When in the Editorial Manager submission system for all PLOS journals:*

- 1. Login as an author.
- 2. Indicate what kind of manuscript you're submitting. Progress-bar navigation will appear that allows you to jump to any part of the submission process.
- 3. Jump to "Additional Information" in the navigation bar →
- 4. Scroll to "Publication Fees" →
- 5. Answer with **2nd Radio** Button: My institution will full or partially pay  $\rightarrow$
- 6. Select institution name from drop down

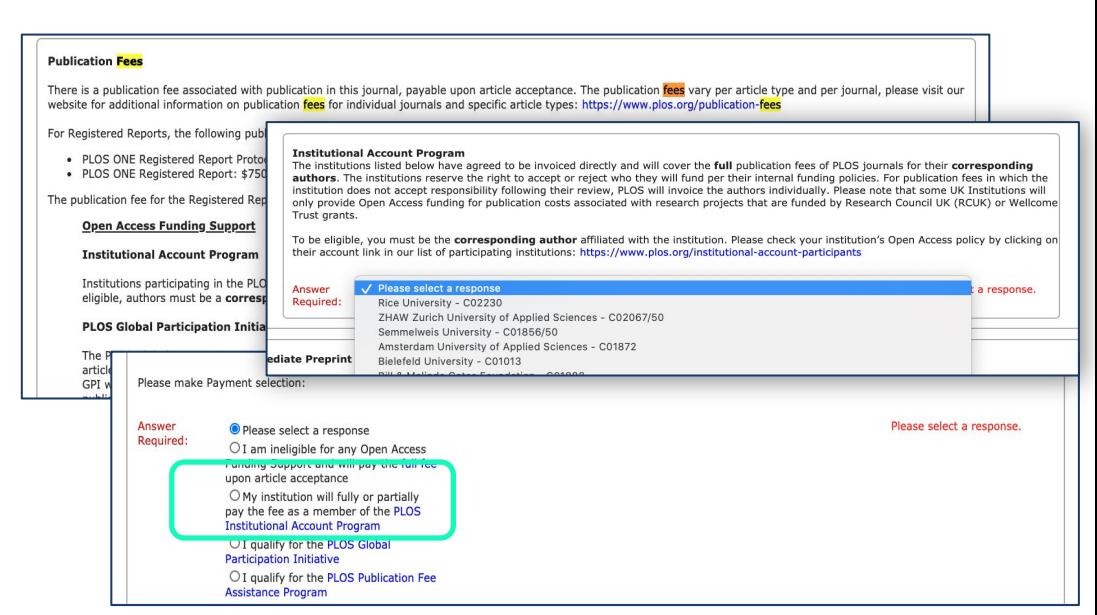

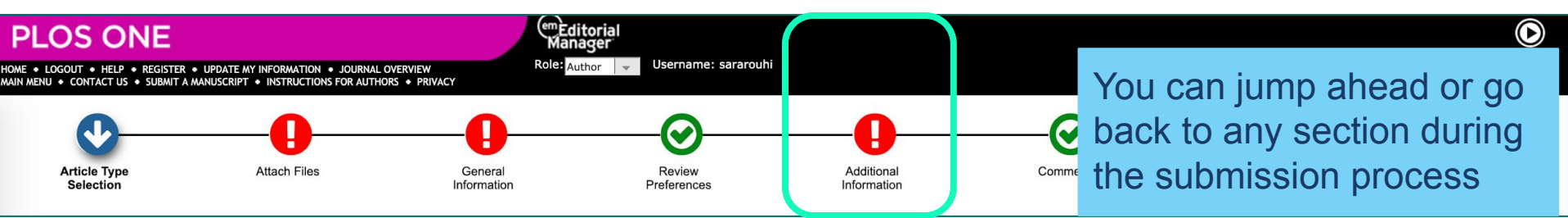

# **Detailed Version**

#### **Submission Instructions for All Titles**

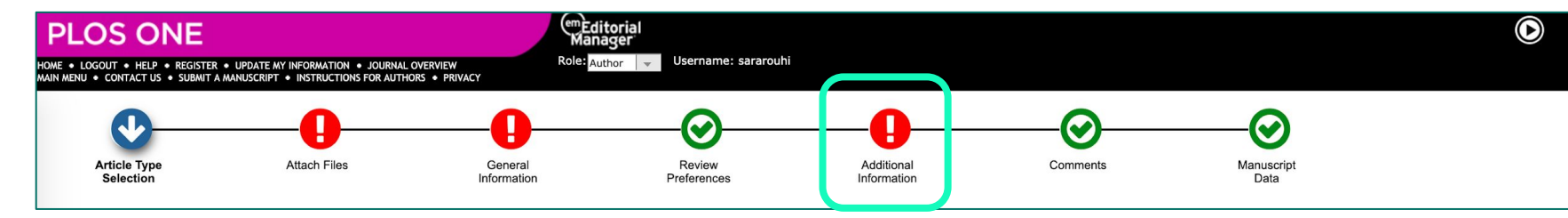

#### *When in the Editorial Manager submission system for all PLOS titles:*

- 1. Login as an **author**.
- 2. Indicate what kind of manuscript you're submitting.

Progress-bar navigation will appear that allows you to jump to any part of the submission process.<br>
Editorial Manager login page for PLOS ONE

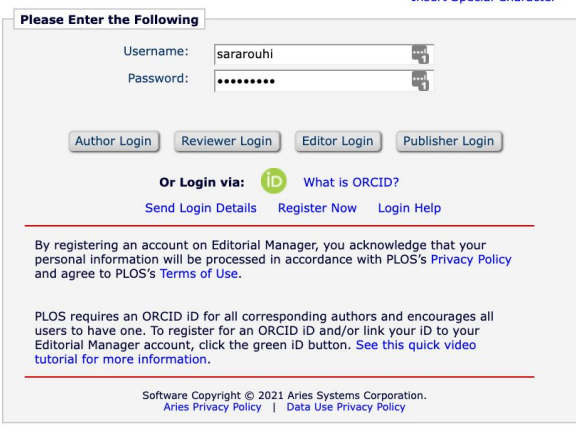

**Insert Special Character** 

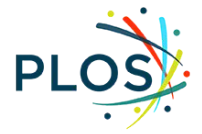

### Steps to correctly select your institution

#### 3. Within the "Additional Information" page, scroll to "Publication Fees"

4. Select second radio button "**My institution will fully or partially pay the fee…**"

#### **Publication Fees**

There is a publication fee associated with publication in this journal, payable upon article acceptance. The publication fees vary per article type and per journal, please visit our website for additional information on publication fees for individual journals and specific article types: https://www.plos.org/publication-fees

For Registered Reports, the following publication fees apply:

- · PLOS ONE Registered Report Protocol: \$1,300
- · PLOS ONE Registered Report: \$750

The publication fee for the Registered Report (\$750) is waived for manuscripts associated with Registered Report Protocols submitted by 31 July 2020.

#### **Open Access Funding Support**

#### **Institutional Account Program**

Institutions participating in the PLOS Institutional Account Program administer payment for partial or full publication fees for their institutions' authors. To be eligible, authors must be a corresponding author affiliated with the institution or agency in the Institutional Account Program (fully paid or restricted).

#### PLOS Global Participation Initiative (Low- and Middle-Income Country Assistance)

The PLOS Global Participation Initiative (GPI) provides fee assistance to authors whose research is funded primarily (50% or more of the work contained within the article) by an institution or organization from eligible low- and middle-income countries. If the author's research funder is based in a Group 1 country, the PLOS GPI will cover the entire publication fee and there will be no charge. If the research funder's country is part of Group 2, the PLOS GPI will cover part of the publication fee and the remaining publication fee will be \$500 USD.

Group 2 PLOS GPI country authors who need to request additional support should apply for PLOS Publication Fee Assistance instead of the PLOS GPI. View PLOS GPI for additional information. This is subject to eligibility review.

#### **PLOS Publication Fee Assistance (PFA)**

The PLOS Publication Fee Assistance (PFA) program is intended for authors unable to pay all or part of their publication fees and who can demonstrate financial need.

Authors must apply for PFA during article submission. Requests made during the review process or after acceptance will not be considered. Authors cannot apply for fee assistance by email or by writing to the journal editors.

Authors should exhaust all alternative funding sources before applying for PFA, including the author's or co-authors' institution, institutional library, government agencies and research funders. Funding disclosure information provided by authors will be used as part of the PFA application review.

Applications will be considered on a case-by-case basis. To apply, complete the application during the submission process below. Decisions on PFA are usually made within 10 business days. Information about an applicant's application for fee assistance will not be disclosed to journal editors or reviewers. PLOS publication decisions will continue to be based solely on editorial criteria.

View PFA for additional information.

Please make Payment selection:

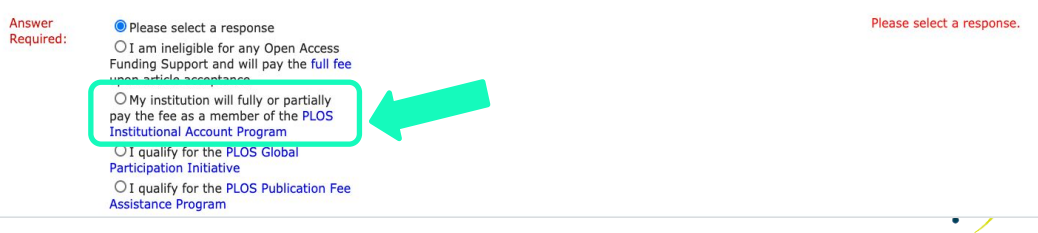

## 5.Select your institution from the drop down

#### **Institutional Account Program**

The institutions listed below have agreed to be invoiced directly and will cover the full publication fees of PLOS journals for their corresponding authors. The institutions reserve the right to accept or reject who they will fund per their internal funding policies. For publication fees in which the institution does not accept responsibility following their review, PLOS will invoice the authors individually. Please note that some UK Institutions will only provide Open Access funding for publication costs associated with research projects that are funded by Research Council UK (RCUK) or Wellcome Trust grants.

To be eligible, you must be the corresponding author affiliated with the institution. Please check your institution's Open Access policy by clicking on their account link in our list of participating institutions: https://www.plos.org/institutional-account-participants

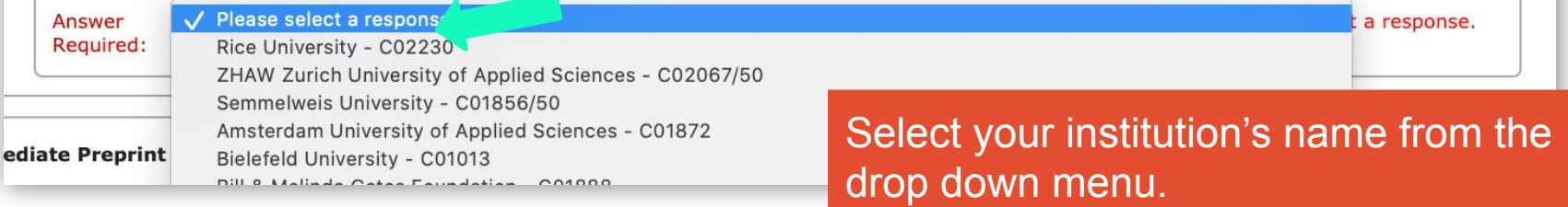

Once you make a selection, *no further action is required.* No more drop downs or text boxes will appear.

## For Biology, Medicine, and Sustainability & Transformation Only

"Quote" is automatically generated by CCC RightsLink at time of submission. The quoted fee should total \$0 if the institutional affiliation has been properly done during the submission process. This serves as a helpful final check to ensure that the self-affiliation has properly paired your manuscript with

your institution's publishing agreement.

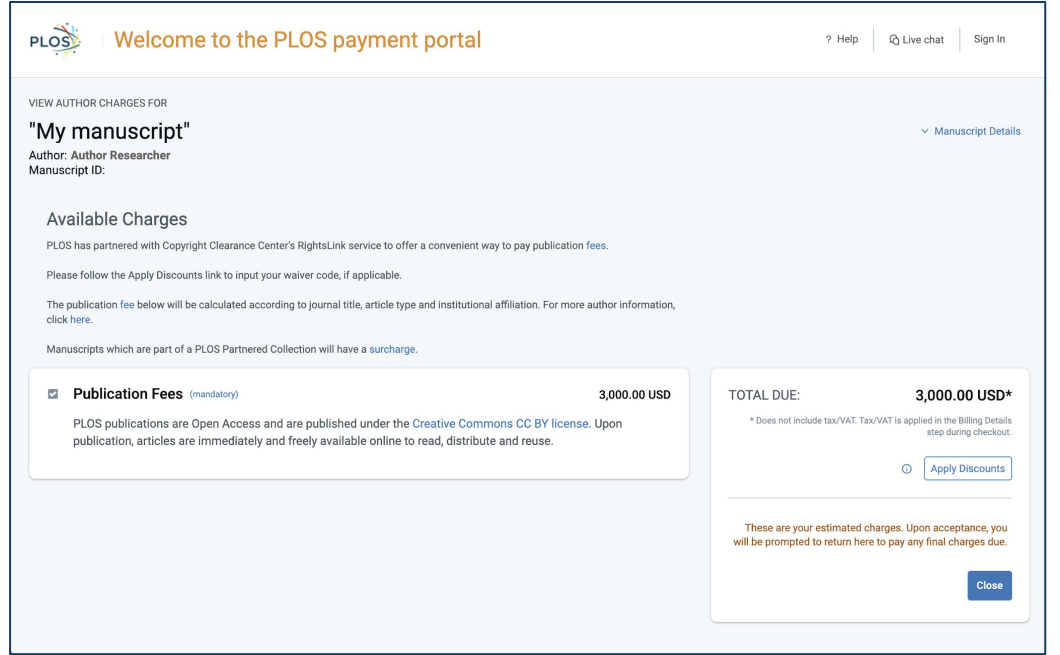

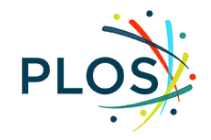

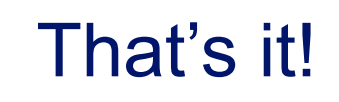

Questions from authors?

[authorbilling@plos.org](mailto:authorbilling@plos.org)

Questions from libraries?

[institutionalaccounts@plos.org](mailto:institutionalaccounts@plos.org)

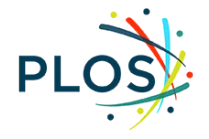

# $\mathbf{D}$  (  $\bigcup$

**Author eligibility or invoice questions? Authorbilling@plos.org**

[https://plos.org/re](https://plos.org/resources/for-institutions/institutional-account-participants/) [sources/for-institu](https://plos.org/resources/for-institutions/institutional-account-participants/) [tions/institutional](https://plos.org/resources/for-institutions/institutional-account-participants/)[account-participa](https://plos.org/resources/for-institutions/institutional-account-participants/) [nts/](https://plos.org/resources/for-institutions/institutional-account-participants/)